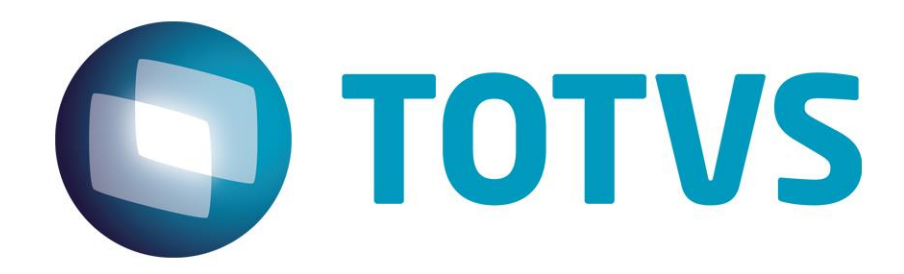

# **Orientações Consultoria de Segmentos Produto de informática e automação – redução de base de cálculo e alíquota - RJ**

**06/01/2014**

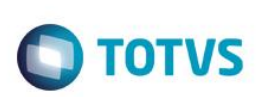

# **Sumário**

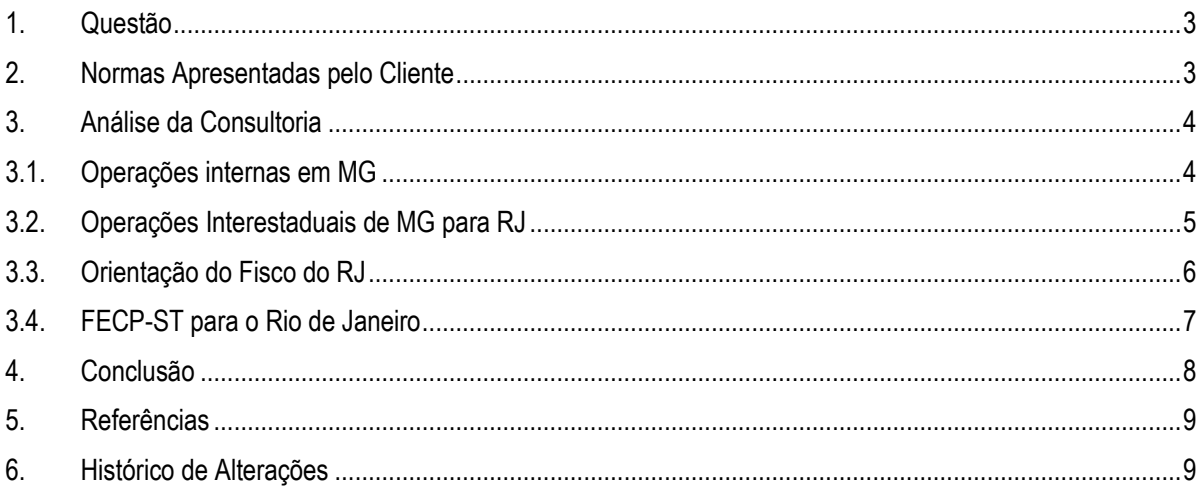

Orientações Consultoria de Segmentos - TIC749 - Produto de informática e automação - redução de base de cálculo e alíquota-RJ

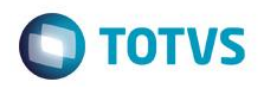

### **1. Questão**

<span id="page-2-0"></span>Cliente, empresa do ramo de comunicação, sediada no Estado de Minas Gerais, faz operações de vendas de produtos de automação e informática para o Estado do Rio de Janeiro.

Informa que, quando existir previsão legal para redução de base do ICMS próprio, o sistema deverá aplicar a seguinte fórmula para o cálculo do ICMS-ST :

(Valor das mercadorias + Despesas + Frete + IPI) \* (1=MVA) \* (Redução de base) - (Base do ICMS próprio \* 7%)

Apesar de ser utilizada a alíquota de 7% para a dedução do valor correspondente ao ICMS próprio no cálculo do ICMS-ST, haja vista que a alíquota do ICMS próprio para estas mercadorias no Estado do Rio de Janeiro é reduzida, o ICMS próprio da operação, destacado na NF., deverá ser de 12% (interestadual), isto é, os 7% só será utilizado para o cálculo do ICMS-ST, como se existissem duas alíquotas para o ICMS próprio, uma a ser considerada para a operação própria e destaque no documento fiscal e outra somente para dedução no cálculo do ICMS-ST..

Solicitam que verifiquemos se o entendimento e cálculos do cliente procedem e que enviemos a memória de cálculo para este tipo de operação.

#### **2. Normas Apresentadas pelo Cliente**

<span id="page-2-1"></span>O cliente anexou ao chamado principal uma matéria da IOB referente a redução de alíquota do ICMS nas operações internas do Rio de Janeiro com produtos de informática e automação e também a legislação abaixo transcrita, referente ao ICMS de 12% nas operações interestaduais de Minas Gerais para Rio de Janeiro, como embasamento para seu entendimento quanto a aplicação da alíquota de 12% nas operações próprias.

> *"RICMS/2002 - PARTE GERAL - 2/8 (...) Art. 42. As alíquotas do imposto são: (...) II - nas operações e prestações interestaduais: (...) c) 12% (doze por cento), quando o destinatário for contribuinte do imposto e estiver localizado nas regiões Sul e Sudeste, exceto no Estado do Espírito Santo; (...)"*

A indicação da legislação pertinente ao caso é de inteira responsabilidade do Cliente solicitante

 $\ddot{\circ}$ 

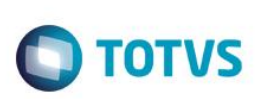

# **3. Análise da Consultoria**

<span id="page-3-0"></span>Inicialmente, esclarecemos que, em nosso entendimento, o fato de uma determinada operação de circulação de mercadoria estar submetida ao regime da substituição tributária, não afasta e nem modifica a aplicação da legislação tributária pertinente ao cálculo do ICMS relativo à operação própria do contribuinte substituto, nem daquela pertinente à operação subsequente a ser realizada, presumidamente, pelo contribuinte substituído.

No entanto, convém ressaltar que a questão, objeto da presente consulta poderá ser influenciada por algumas variáveis, fato que resultará em respostas distintas, porém todas as possíveis soluções estão claramente previstas na legislação tributária aplicável à espécie. Vejamos.

### **3.1. Operações internas em MG**

<span id="page-3-1"></span>Na hipótese do cliente ser o contribuinte substituto e promover a saída de produtos de informática ou automação, previstos no item 56, parte 9, anexo IV do RICMS/2002 de Minas Gerais, até 31/12/2013 nas operações internas, ele deveria aplicar para o cálculo do ICMS próprio, a redução na base de cálculo conforme segue:

- Quando tributada à alíquota de 18% = 61,11%
- Quando tributada à alíquota de 12% = 41,66%

Como o prazo expirou sem norma que prorrogue o benefício até a presente data, não cabe mais a redução de base de cálculo nestas operações.

Nas operações interestaduais, para o cálculo do ICMS próprio destes produtos, a base de cálculo é integral conforme previsto no RICMS/MG, artigo 50 e não identificamos nenhuma previsão no RICMS/MG quanto a redução nestas operações.

> *"RICMS (Decreto nº 43.080/2002) Parte Geral (...) Art. 50. Integram a base de cálculo do imposto: I - nas operações: a) todas as importâncias recebidas ou debitadas pelo alienante ou pelo remetente, como frete, seguro, juro, acréscimo ou outra despesa; RICMS (Decreto nº 43.080/2002) Parte Geral b) a vantagem recebida, a qualquer título, pelo adquirente, salvo o desconto ou o abatimento que independam de condição, assim entendido o que não estiver subordinado a evento futuro ou incerto; II - nas prestações, todas as importâncias recebidas ou debitadas ao tomador do serviço, como juro, seguro, desconto concedido sob condição e preço de serviço de coleta e entrega de carga.*

*(...)"*

Quanto ao ICMS-ST nas operações internas, durante a vigência da redução de base de cálculo, ele deveria considerar o MVA original aplicando, a seguir, a redução na base de cálculo conforme mencionado acima. No entanto, até que se prorrogue a aplicação da referida norma, não caberá mais a redução da base de cálculo, devendo ser calculado sobre a base integral.

ര

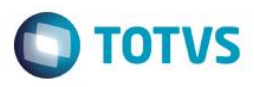

## **3.2. Operações Interestaduais de MG para RJ**

Nas operações interestaduais, o ICMS/ST deverá ser calculado conforme o disposto nas legislações dos Estados de destino da mercadoria, sendo que, para estas mercadorias de informática e automação, quando o destinatário se localizar em Estado não signatário do Protocolo nº 192/2009 (RJ-MG-SC), não se aplicará a substituição tributária.

Como o cliente é substituto tributário, estabelecido em Minas Gerais e remetendo mercadorias para o Rio de Janeiro e ambos os Estados são signatários deste Protocolo, ele deverá calcular o ICMS/ST devido ao Estado do Rio de Janeiro a partir da base de cálculo prevista, adicionando a MVA ajustada e aplicando, a seguir, a redução na base de cálculo conforme previsto no Decreto 27.308/2000 do Estado do Rio de Janeiro, se observando que 1% será destinado ao adicional do Fundo Estadual de Combate à Pobreza e às Desigualdades Sociais (FECP), conforme previsto na Lei nº 4.056/2002 .

> *"Decreto nº 27.308, de 20.10.2000 - DOE RJ de 23.10.2000 Reduz a base de cálculo do ICMS nas operações internas e de importação realizadas com produtos de informática que menciona. O GOVERNADOR DO ESTADO DO RIO DE JANEIRO, no uso de suas atribuições legais,*

*D E C R E T A:*

*Art. 1º - Fica reduzida a base de cálculo do ICMS nas operações realizadas com os produtos de informática relacionados no Anexo Único deste Decreto, de forma que a carga tributária seja equivalente ao percentual de:*

 *Nota: Ver Decreto nº 34.681, de 29.12.2003, DOE RJ de 30.12.2003, que dispõe sobre a base de cálculo do ICMS incidente nas operações em referência neste artigo.*

*I - nas operações de importação: 12% (doze por cento)*

*II - nas demais operações internas:*

*a) 16% (dezesseis por cento) até 31.12.2000;*

*b) 14% (quatorze por cento) de 01.01.2001 até 28.02.2001;*

*c) 12% (doze por cento) a partir de 01.03.2001.*

*Parágrafo único - O disposto neste artigo somente se aplica às importações cujo desembaraço ocorra no território do Estado do Rio de Janeiro.*

*Art. 2º - A Secretaria de Estado de Fazenda e Controle Geral expedirá os atos que se façam necessários ao cumprimento deste Decreto.*

*Art. 3º - Este Decreto entrará em vigor na data de sua publicação, produzindo efeitos a partir de 1.º de novembro de 2000, revogadas as disposições em contrário.*

*Rio de Janeiro, 20 de outubro de 2000 ANTHONY GAROTINHO"*

A nosso ver o percentual de 13%, já considerado o FECP na realidade, equivale à carga tributária de 13% ou à alíquota efetiva referida no RICMS-RJ/2000, Livro VI, art. 23, que assim dispõe:

> *"Art. 23. O contribuinte que realizar operação interna com redução da base de cálculo pode se debitar do ICMS pela aplicação direta da alíquota efetiva sobre o valor da operação, salvo disposição em contrário.*

<span id="page-4-0"></span>i é de propriedade da TOTVS. Todos os direitos reservados **Este docu** mento é de propriedade da TOTVS. Todos os direitos reser

aocumento

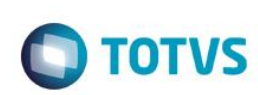

§ 1º Entende-se por alíquota efetiva aquela que, aplicada ao valor da *operação, corresponda à alíquota nominal multiplicada pela respectiva base de cálculo reduzida.*

*§ 2º No campo 'Informações Complementares' do quadro 'Dados Adicionais' do documento fiscal que acobertar a operação deve constar, além da indicação do ato que concedeu a redução da base de cálculo, a expressão: 'Nota Fiscal emitida nos termos do artigo 23, do Livro VI, do RICMS'."*

A alíquota aplicada nas operações internas do Rio de Janeiro com produtos de informática, já considerado o 1% destinado ao adicional para o FECP instituído pela Lei nº 4.056/2002, será de:

- 1. 8% em operações internas com produtos de informática e automação, que estejam beneficiados com a redução do Imposto sobre Produtos Industrializados (IPI) e sejam fabricados por estabelecimento industrial que atenda ao disposto no art. 4º da Lei nº 8.248/1991. Nesse caso, o contribuinte deverá estornar o crédito superior a 7%, obtido na operação anterior, seja em operação interna ou interestadual;
- 2. 13% inclusive na importação, se os produtos de informática estiverem relacionados no Anexo Único do Decreto nº 27.308/2000; e
- 3. 19% caso o produto não se enquadre em nenhuma das hipóteses citadas.

*"Lei nº 2.657, de 26.12.1996 - DOE RJ de 27.12.1996 - Rep. DOE RJ de 31.01.1997 - Rep. DOE RJ de 31.03.1997 (...)*

*Art. 14. A alíquota do imposto é:*

*I - em operação ou prestação interna: 18% (dezoito por cento);*

*II - em operação ou prestação interestadual que destine bem ou serviço a consumidor final não contribuinte: 18% (dezoito por cento);*

*III - em operação ou prestação interestadual quando o destinatário for contribuinte do imposto localizado:*

*a) nas regiões Norte, Nordeste, Centro-Oeste e no Estado do Espírito Santo: 7% (sete por cento);*

*b) nas demais regiões: 12% (doze por cento);*

*(...)*

*IX - em operações com produtos de informática e automação, que estejam beneficiados com redução do imposto sobre produtos industrializados e sejam fabricados por estabelecimento industrial que atenda ao disposto no artigo 4º da Lei Federal nº 8.248/1991: 7% (sete por cento), estornando-se o crédito superior a 7% (sete por cento), obtido na operação anterior, seja operação interna ou interestadual. (Redação dada ao inciso pela Lei nº 3.733, de 13.12. 2001, DOE RJ de 14.12.2001, com efeitos a partir de 01.01.2002) (...)"*

### **3.3. Orientação do Fisco do RJ**

<span id="page-5-0"></span>Em resposta às consultas efetuadas por contribuintes do Rio de Janeiro, o fisco do Estado se manifestou da seguinte forma quanto às alíquotas a serem consideradas internamente para operações com produtos de informática e automação:

 $\odot$ 

ര

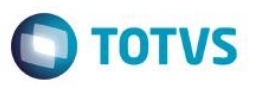

*2000\_2010\_perguntas\_e\_respostas\_por\_assunto.zip*

*ALÍQUOTA – INFORMÁTICA - P. Qual a alíquota interna aplicável na venda de componentes de informática tais como: processadores, placas, gabinetes, monitores etc.? E no caso do computador já montado? Existe algum benefício?*

*R.: A alíquota interna é de:*

*a) 7% (sete por cento), caso a mercadoria atenda ao disposto no inciso IX, do artigo 14, da Lei nº 2657, de 26 dezembro de 1996;*

*b) 12% (doze por cento), se o produto constar do Anexo Único, do Decreto nº 27308, de 20 de outubro de 2000.*

*c) 18% (dezoito por cento), nos demais casos, conforme o disposto no inciso I , do artigo 14, da lei acima citada.*

Convém mencionar que nesta resposta o fisco não considerou o FECP, no entanto, sabemos que deve ser considerado mais 1% correspondente a este fundo.

#### **3.4. FECP-ST para o Rio de Janeiro**

<span id="page-6-0"></span>Esclarecemos que, para o cálculo do FECP-ST, nas operações interestaduais que destinem mercadoria ao Estado do Rio de Janeiro, será aplicado o percentual de 1% sobre o valor da base de cálculo de retenção do imposto, conforme determina o art. 4º, II, da Resolução nº 6.556/03:

> *"RESOLUÇÃO SEF N.º 6.556 DE 14 DE JANEIRO DE 2003 (...)*

*Art. 4.º O valor da parcela do adicional relativo ao FECP em razão da substituição tributária, com exceção do previsto no inciso I, do artigo 3.º, será obtido:*

*(...)*

*II – em operações interestaduais que destinem mercadorias ao Estado do Rio de Janeiro, aplicando-se o percentual de 1% (um por cento) sobre o valor da base de cálculo de retenção do imposto. (...)"*

O recolhimento do FECP-ST, por operações internas no Rio de Janeiro ou interestaduais para o Rio de Janeiro, devem ser recolhidos no mesmo documento de arrecadação, isto é, no mesmo DARJ ou GNRE, discriminando o valor do ICMS-ST e do FECP-ST separadamente.

> *"RESOLUÇÃO SEFAZ N.º 537 DE 28 DE SETEMBRO DE 2012 (...)*

*Art. 5.º O pagamento do ICMS e do adicional relativo ao FECP, devidos por operação com mercadorias sujeitas ao regime de substituição tributária de que trata esta Resolução, deverá ser efetuado:*

*(...)*

*Parágrafo único - O adicional relativo ao FECP deve ser calculado, na forma do art. 4.º da Resolução SEF n.º 6.556/03, e recolhido juntamente com o ICMS* 

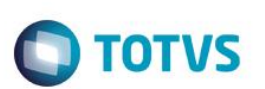

no mesmo DARJ ou na mesma GNRE, conforme o caso, devendo ser *informado separadamente na emissão do documento de arrecadação.*

*(...)"*

## **4. Conclusão**

<span id="page-7-0"></span>Conforme verificamos nas normas mencionadas, nas saídas interestaduais de produtos de informática ou de automação, oriundas do Estado de Minas Gerais com destino ao Estado do Rio de Janeiro, a alíquota da operação própria a ser considerada é de 12%.

Já para o cálculo do ICMS-ST, a alíquota interna do RJ poderá variar, conforme demonstramos acima entre 8%, 13% ou 19%, a alíquota será aplicada sobre o valor total da operação acrescido da MVA-Ajustada.

#### **Exemplo:**

#### **Dados iniciais:**

- Estado de origem = MG
- Estado de destino = RJ
- Indústria -> distribuidora
- $MVA-Aiustada =  $63.56\%$$
- NCM: 8536.41.00
- Redução da alíquota interna no RJ em 13%
- Valor da mercadoria: 1.000,00
- Frete: 100.00
- Despesas acessórias: 80,00
- IPI (5%): 59,00

#### **Cálculo do ICMS próprio**

Base de cálculo: 1.180,00 Alíquota interestadual da operação: 12% ICMS próprio: 141,60

#### **Cálculo do ICMS-ST**

Fórmula: {[(Valor total da mercadoria + Despesas + Frete + IPI \* MVA-Ajustada) \* alíquota interna do ICMS no Estado de destino] - valor do ICMS próprio da operação}  ${[(1.000,00 + 80,00 + 100,00 + 59,00 * 63,56) * 13\%]} - 141,60}$  $\{$ [2.026,50 \* 13%] – 141,60} {263,44 – 141,60} =121,84 -> valor do ICMS-ST

Desta forma, por todo o exposto, concluímos que para o cálculo, tanto do ICMS próprio quanto para o cálculo do ICMS-ST, só há uma alíquota a ser considerada para um e outro, respectivamente, conforme demonstrado no exemplo acima.

Não identificamos nenhuma norma com disposição ou orientação contrária como expõe o cliente, e sendo assim, entendemos que nenhuma alteração deve ser feita no sistema neste sentido, mantendo o cálculo padrão existente quanto as alíquotas do documento e a utilizada no cálculo do ICMS-ST.

൫

nento é de propriedade da TOTVS. Todos os direitos rese

# **Orientações Consultoria de Segmentos**

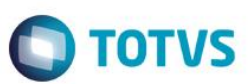

"O conteúdo deste documento não acarreta a assunção de nenhuma obrigação da Totvs perante o Cliente solicitante e/ou terceiros que porventura tiverem acesso ao material, tampouco representa a interpretação ou recomendação da TOTVS sobre qualquer lei ou norma. O intuito da Totvs é auxiliar o cliente na correta utilização do software no que diz respeito à aderência à legislação objeto da análise. Assim sendo, é de TOTAL RESPONSABILIDADE do Cliente solicitante, a correta interpretação e aplicação da legislação em vigor para a utilização do software contratado, incluindo, mas não se limitando a todas as obrigações tributárias principais e acessórias.

## **5. Referências**

- <span id="page-8-0"></span>[http://www.fazenda.mg.gov.br/empresas/legislacao\\_tributaria/ricms\\_2002\\_seco/partegeral2002seco.pdf](http://www.fazenda.mg.gov.br/empresas/legislacao_tributaria/ricms_2002_seco/partegeral2002seco.pdf)
- [https://www1.fazenda.gov.br/confaz/confaz/protocolos/ICMS/2009/PT192\\_09.htm](https://www1.fazenda.gov.br/confaz/confaz/protocolos/ICMS/2009/PT192_09.htm)
- [http://www.fazenda.rj.gov.br/sefaz/faces/menu\\_structure/legislacao/legislacao-estadual](http://www.fazenda.rj.gov.br/sefaz/faces/menu_structure/legislacao/legislacao-estadual-navigation/coluna2/menu_legislacao_resolucoes/Resolucoes-Tributaria?_afrLoop=1361400077430000&datasource=UCMServer%23dDocName%3A83201&_adf.ctrl-state=1394i942pz_674)[navigation/coluna2/menu\\_legislacao\\_resolucoes/Resolucoes-](http://www.fazenda.rj.gov.br/sefaz/faces/menu_structure/legislacao/legislacao-estadual-navigation/coluna2/menu_legislacao_resolucoes/Resolucoes-Tributaria?_afrLoop=1361400077430000&datasource=UCMServer%23dDocName%3A83201&_adf.ctrl-state=1394i942pz_674)Tributaria? afrLoop=1361400077430000&datasource=UCMServer%23dDocName%3A83201& adf.ctrl[state=1394i942pz\\_674](http://www.fazenda.rj.gov.br/sefaz/faces/menu_structure/legislacao/legislacao-estadual-navigation/coluna2/menu_legislacao_resolucoes/Resolucoes-Tributaria?_afrLoop=1361400077430000&datasource=UCMServer%23dDocName%3A83201&_adf.ctrl-state=1394i942pz_674)
- [http://www.fazenda.rj.gov.br/sefaz/faces/menu\\_structure/legislacao/legislacao-estadual](http://www.fazenda.rj.gov.br/sefaz/faces/menu_structure/legislacao/legislacao-estadual-navigation/coluna2/RegulamentoDoICMS?_afrLoop=1637461070197000&datasource=UCMServer%23dDocName%3A80961&_afrWindowMode=0&_adf.ctrl-state=1aartwstfn_4)[navigation/coluna2/RegulamentoDoICMS?\\_afrLoop=1637461070197000&datasource=UCMServer%23dDocName%3A80](http://www.fazenda.rj.gov.br/sefaz/faces/menu_structure/legislacao/legislacao-estadual-navigation/coluna2/RegulamentoDoICMS?_afrLoop=1637461070197000&datasource=UCMServer%23dDocName%3A80961&_afrWindowMode=0&_adf.ctrl-state=1aartwstfn_4) 961& afrWindowMode=0& adf.ctrl-state=1aartwstfn\_4
- [http://www.fazenda.rj.gov.br/sefaz/faces/menu\\_structure/legislacao/legislacao-estadual](http://www.fazenda.rj.gov.br/sefaz/faces/menu_structure/legislacao/legislacao-estadual-navigation/coluna2/RegulamentoDoICMS?_adf.ctrl-state=1aartwstfn_4)navigation/coluna2/RegulamentoDoICMS? adf.ctrl-state=1aartwstfn\_4

## **6. Histórico de Alterações**

<span id="page-8-1"></span>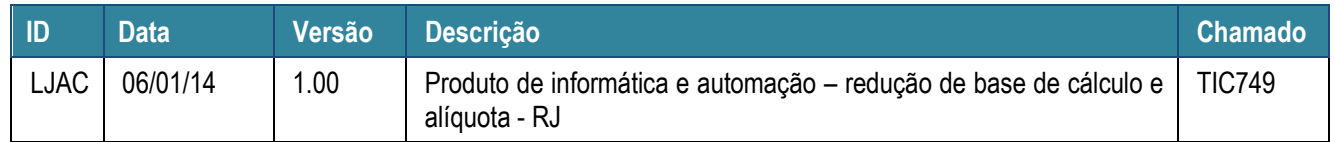